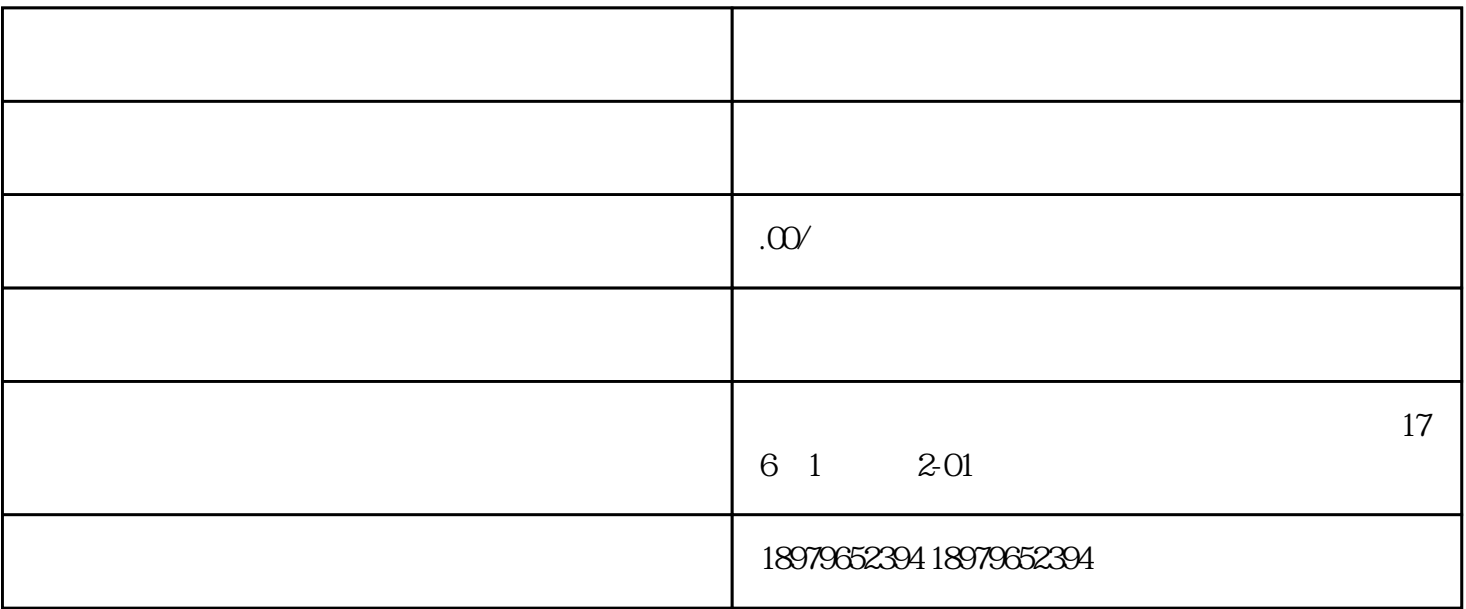

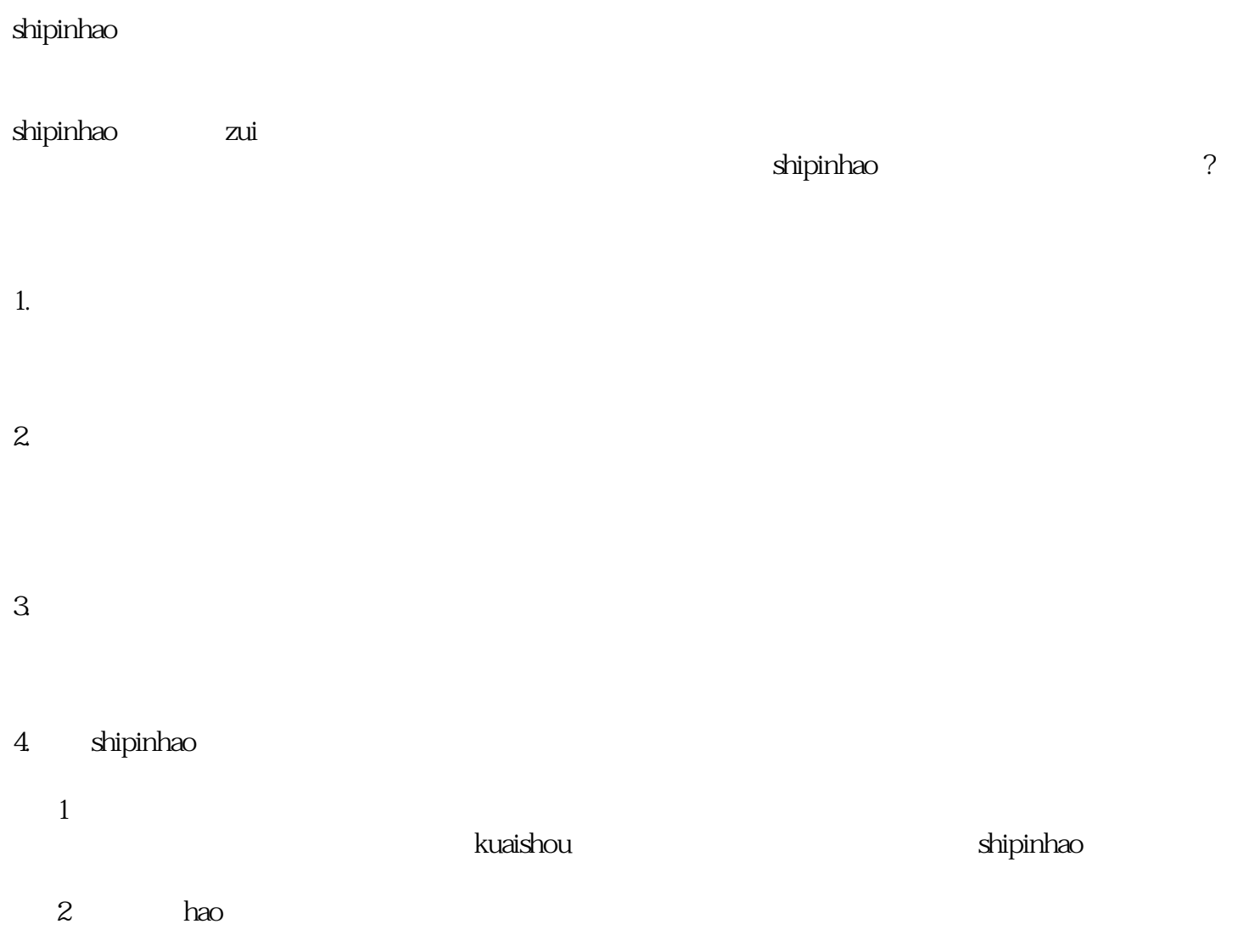

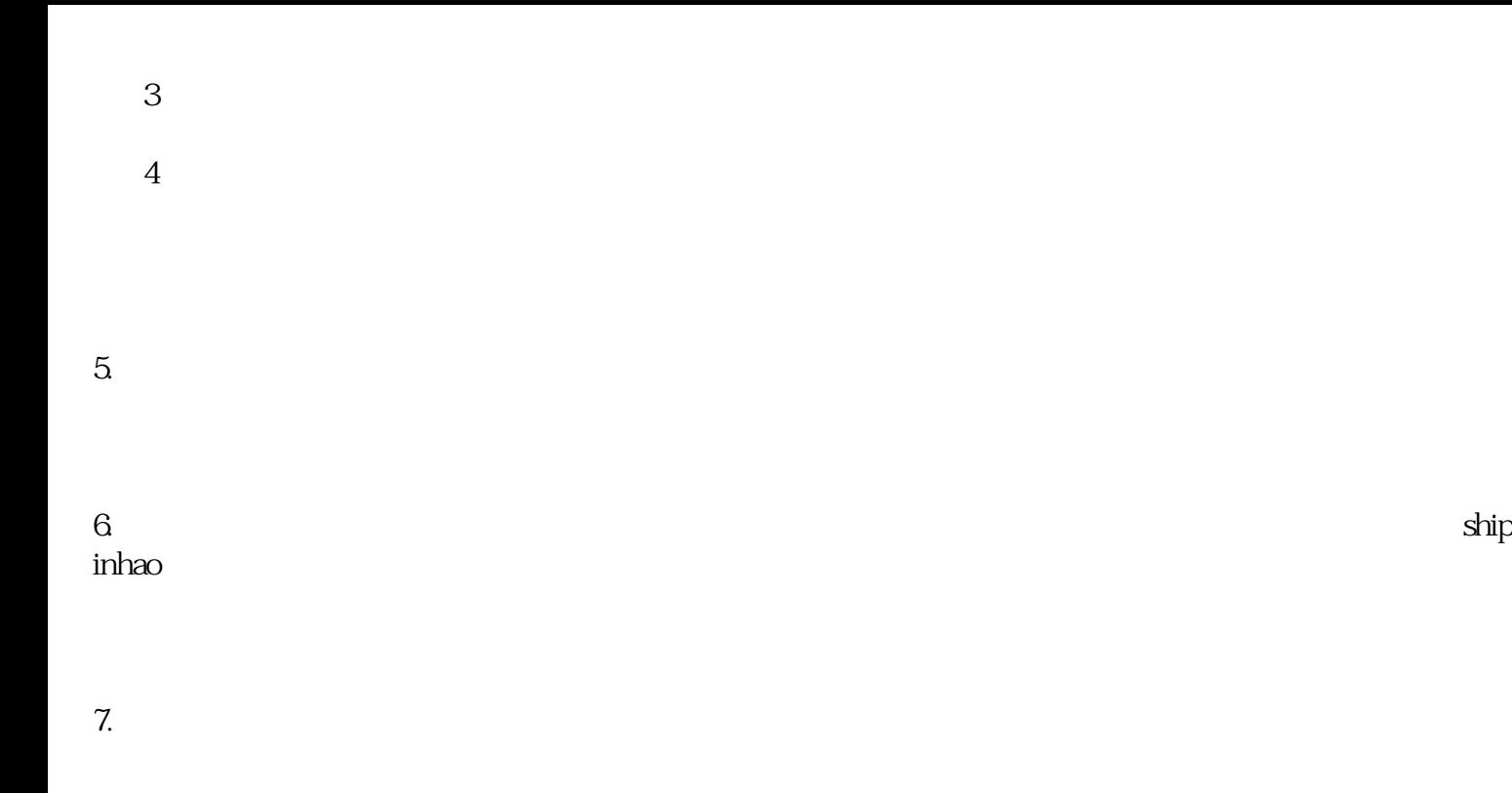

 $8.$ 

- $9.$
- $10$